## <span id="page-0-1"></span>**Typesetting dropped capitals with LaTeX**

Daniel Flipo daniel.flipo@free.fr

## **1 Introduction**

The file lettrine.sty<sup>[1](#page-0-0)</sup>, provides a command **\lettrine** which requires two mandatory arguments, and an optional one.

Adding \usepackage{lettrine} in the preamble of a document defines the command \lettrine, the simplest use of which is \lettrine{*<letter>*}{*<text>*}. It produces a dropped capital *<letter>* (2 lines high), followed by *<text>* typeset in small caps, and the rest of the paragraph is wrapped around the dropped capital.

The \lettrine[*<options>*]{*<letter>*}{*<text>*} command accepts various optional arguments to control the size and layout of the dropped capital and match the requirements described in the books

- X "Lexique des règles typographiques en usage à l'Imprimerie nationale'' troisième édition (1994), ISBN-2-11-081075-0,
- X "Mise en page et impression'' Yves Perrousseaux, ISBN-2-911220-01-3.

The parameters can be set using the key=value syntax:

- X lines=*<integer>* sets how many lines the dropped capital will occupy (default=2);
- + depth=<integer> sets the number of lines to be reserved under the baseline, this is meant for dropped capital with positive depth, like Q (default=0);
- <sup>X</sup> lhang=*<decimal>* (0 ≤ lhang ≤ 1) sets how much of the dropped capital's width should hang into the margin (default=0);
- <sup>X</sup> loversize=*<decimal>* (−1 < loversize ≤ 1) enlarges the dropped capital's height: with loversize=0.1 its height is enlarged by 10% so that it raises above the top paragraph's line (default=0);
- X lraise=*<decimal>* does not affect the dropped capital's height, but moves it up (if positive), down (if negative); useful with capitals like J or Q which have a positive depth, (default=0);
- + findent=<*dimen*> (positive or negative) controls the horizontal gap between the dropped capital and the indented block of text (default=0pt);
- + nindent=*<dimen>* shifts all indented lines, starting from the second one, horizontally by *<dimen>* (this shift is relative to the first line, default=0.5em);
- X slope=*<dimen>* can be used with dropped capitals like A or V to add *<dimen>* (positive or negative) to the indentation of each line starting from the third one (no effect if lines=2, default=0pt);

<span id="page-0-0"></span><sup>&</sup>lt;sup>1</sup>The file described in this section has version number v2.51 and was last revised on 2023-07-04.

- <span id="page-1-0"></span>X ante=*<string>* can be used to typeset *<string> before* the dropped capital (typical use is for French guillemets starting the paragraph).
- + image[=true] will force \lettrine to replace the letter normally used as dropped capital by an image in eps format (latex) or in pdf, jpg, etc. format (pdflatex, xelatex, lualatex); this requires the graphicx package to be loaded in the preamble. \lettrine[image=true]{A}{n exemple} or just \lettrine[image]{A}{n exemple} will load A.eps, A.jpg, A.png or A.pdf instead of letter A. N.B.: Redefining \LettrineFont as \LettrineFontEPS is no longer supported and \LettrineFontEPS has been renamed as \LettrineImage.
- + grid[=true] will force the vertical skip added above the paragraph starting with \lettrine to be rounded up to an integer number of \baselineskip. This option is meant for grid typesetting.
- + novskip=<*dimen*> overrides \DiscardVskip (default=1pt). In some cases (see options lraise, loversize or accentuated dropped capitals,…) the top of the dropped capital will raise above the top of following text (usually in small caps), this will trigger a corresponding vertical skip above the paragraph starting with \lettrine, *only if* this skip exceeds \DiscardVskip. Consider enlarging novskip (or \DiscardVskip) to prevent small vertical skips from being rounded up to \baselineskip when using the 'grid' option.
- + realheight[=true] will compute the default height of the initial so that the top of it is exactly aligned with the top of the text entered as second mandatory argument of \lettrine taking possible accents into account. Otherwise, the default height is computed using a customisable string \LettrineSecondString instead of the real argument. For backward compatibility, option realheight defaults to false and \LettrineSecondString to 'x'.

You probably don't need this option if you choose to typeset the second mandatory argument of \lettrine in small caps (the default). If you change \LettrineTextFont to \relax or \upshape, consider these two examples:

- \lettrine{H}{ello} you might like the top of the 'H' to be aligned with the top of the 'll' rather than with the top of the 'e', adding option realheight does the trick: \lettrine[realheight]{H}{ello}.
	- Global variants : \LettrineRealHeighttrue or (without the realheight option) \renewcommand\*{\LettrineSecondString}{l}.
- \lettrine{L}{a misère} option realheight=true would align with the top of the 'L' with the top of the grave accent, the default is probably better (top of the 'L' aligned with the top of the non accented letters).
- $\div$  refstring with no value, is meant for fancy initials with irregular heights (i.e. taken in fonts like Yinit (OpenType), cfr-initials,…). Option refstring forces the \fontsize computations to be run on the initial given as \lettrine's first mandatory argument instead of the reference string \LettrineTestString. In most cases, this option should *not* be used: think of accentuated initials or capitals with optical correction.

refstring=*<string>* can be used to override \LettrineTestString, the default reference string (option *seldom useful*).

<span id="page-2-1"></span>Example: \lettrine[lines=4, lraise=0.1, nindent=0em, slope=-.5em]% {V}{oici} un exemple …

Coloured initials are available in conjonction with package color, examples: \lettrine{\textcolor{red}{A}}{n} example or

\lettrine{\textcolor[gray]{0.5}{A}}{nother} one

see package color for the syntax of colour commands. Another possibility to colour initials globally is described below, see \LettrineFontHook.

Three dimensions, \LettrineHeight, \LettrineDepth and \LettrineWidth hold the final size of the initial (*height* and *depth* being measured from the paragraph's *n*-th baseline if  $l$ ines= $n$ .

Have a look at files lettrine-demo-fr.tex and lettrine-demo-lua.tex and at the resulting PDFs in the doc folder to see the possible usage of these parameters.

Starting with version 2.30, the default settings can easily be specified as options passed to the lettrine *package*. These options are the same as those of the \lettrine command previously described<sup>[2](#page-2-0)</sup>: f.i. \usepackage[lines=3]{lettrine} will set the default to three lines of text. Options passed to the lettrine package override the defaults set in the lettrine.cfg file (see below) and will be overriden by options passed to the \lettrine command.

The default settings can also be customized in a config file lettrine.cfg (backward compatibility). The following list shows the syntax to set them and their default values:

- + \setcounter{DefaultLines}{2},
- + \setcounter{DefaultDepth}{0},
- + \renewcommand\*{\DefaultLoversize}{0},
- + \renewcommand\*{\DefaultLraise}{0},
- + \renewcommand\*{\DefaultLhang}{0},
- + \setlength{\DefaultFindent}{0pt},
- + \setlength{\DefaultNindent}{0.5em},
- + \setlength{\DefaultSlope}{0pt}.
- + \setlength{\DiscardVskip}{1pt},
- + \LettrineImagefalse,
- + \LettrineOnGridfalse.
- + \LettrineRealHeightfalse.

Instead of giving optional parameters to the \lettrine command, it is possible to set them on a per character basis in a second config file (suggested by Pascal Kockaert): \renewcommand{\DefaultOptionsFile}{*<filename>*} in the preamble (or anywhere in the document) will force each call to \lettrine to read the file *<filename>*. Alternatively, \usepackage[optionsfile=*<filename>*]{lettrine} produces the same effect. See examples of such config files in the subdirectory contrib.

<span id="page-2-0"></span><sup>&</sup>lt;sup>2</sup>With the exception of ante which doesn't make sense for a global usage.

<span id="page-3-1"></span>The dimensional parameters findent, nindent and slope, can be set relative to \LettrineWidth if needed, *in an* optionsfile *only*. The settings read from this file will be overridden by the optional arguments eventually given to the \lettrine command.

\LettrineTextFont sets the font used for the second argument of \lettrine, its default definition is \newcommand{\LettrineTextFont}{\scshape} (second argument in small caps), this can be changed using \renewcommand.

\LettrineFont *is not customisable* see \LettrineFontHook below, it sets the font used for the dropped capital, usually the current font in a (large) size, computed automatically from the number of lines it will fill: the font size is computed so that, a *standard* dropped capital (say Z, not À) when sitting on its baseline, gets its top aligned with the top of the following text (provided loversize = 0 and lines  $\geq$  2). When lines=1, size is computed as if lines was 2.

A hook \LettrineFontHook is provided to change the font used for the dropped capital, syntax follows LaTeX's low-level font interface (see LaTeX Companion, p.187–192), the \selectfont command is issued by \LettrineFont:

### \renewcommand{\LettrineFontHook}{\fontfamily{ppl}\fontseries{bx}% \fontshape{sl}}

selects Palatino bold expanded slanted for the dropped capital.

With LuaLaTeX or XeLaTeX changing the lettrine's font is even easier, simply use the \fontspec command:

\renewcommand{\LettrineFontHook}{\fontspec{LinLibertine\_I.otf}} will switch to Linux Libertine Initials.

\LettrineFontHook can also be used to change the colour of all initials in a (part of ) document: \renewcommand{\LettrineFontHook}{\color[gray]{0.5}} will colour the initials following this command in grey.

**Important notice:** the sizing works fine with *fully scalable* fonts (like the standard Post-Script or OpenType fonts), but might not work well with CM/EC fonts which have two limitations: only a limited number of sizes is available by default (precise adjustments are impossible), and the largest size (25pt or 35pt) is often too small. The CM fonts are available in PostScript type1 format for free (courtesy of BlueSky/Y&Y), to make them fully scalable, it is mandatory to add \usepackage{type1cm} in the preamble of your document. The EC fonts are also available in type1 format for free (thanks to Vladimir Volovich, they are called cm-super), and adding \usepackage{ type1ec} $^3$  $^3$  in the preamble will make them fully scalable too. So, if you want lettrine.sty to work properly with CM or EC fonts, you will need *PostScript versions* of these fonts *and* one of the packages type1cm.sty or type1ec.sty.

The LM fonts are a good replacement for both CM and EC fonts they are fully scalable, so you should use them instead of CM or EC fonts. \usepackage{lmodern} is the command to switch them on (add \usepackage[T1]{fontenc} when composing in one of the western languages other than English in order to get proper hyphenation).

You can also consider using one of the standard PostScript fonts (Palatino, Times, Utopia…), or any OpenType font, they are fully scalable too!

<span id="page-3-0"></span><sup>3</sup>This package, available on CTAN, was first released on 2002/07/30.

**Breaking change in version 2.50:** in order to improve the alignment of side by side parboxes starting with a dropped cap, the internals of the \lettrine{} command have changed. Formerly, the initial was completely smashed (*height*=0, *depth*=0) and a \vskip was added in case the initial sticked out too much above the paragraph's first baseline. From version 2.50 on, the initial gets a null *depth* and its proper *height* (measured from the paragraph's first baseline, please note that it is different from \LettrineHeight). This change has the following side effect: in multicolumn typesetting, when a dropped cap starts a column and sticks out significantly above the baseline, it might be necessary to 'smash' the dropped cap and eventually to add a \vspace{} before the multicolumn environment. See lettrine-demo-fr.pdf p. 4 for an example. Using the rollback mechanism to switch back to version 2.40 is another option: \usepackage{lettrine}[=v2.4].

#### **Known issues:**

- \* Nothing is done to prevent page-breaking in a paragraph starting with a dropped capital; when it happens to hang into the footer, page-breaking has to be done manually.
- + \lettrine works within 'quote' 'quotation', 'abstract' environments but does not work within 'center' environments except with option [lines=1].
- + \lettrine does not work within lists.
- + If a *list* has to be included in a paragraph starting with \lettrine, it is necessary to add the command \parshape=0 just after the end of the list (starting a new paragraph just before or just after the list works too). Remember that 'quote', 'quotation', 'abstract' environments are implemented as *lists* in LaTeX.
- $+$  If you are facing some slight height inaccuracy for a dropped capital, you can try option refstring; this option is meant for fancy (unaccented) initials. Informations about targeted and effective initial's height are available in the .log file. Using LuaTeX or XeTeX engines with OpenType fonts may be an option (some TFM files for Type1 fonts are slightly inaccurate).
- + \LettrineTestString's value has changed over the time; these changes may result in slight size differences for the initial. Starting with version 2.2, the lettrine package takes advantage of the rollback facilities recently introduced by the LaTeX Team<sup>[4](#page-4-0)</sup>. Three rollback versions are provided in order to produce exactly the same output as with former versions: you can request \usepackage{lettrine}[=v1.6]<sup>[5](#page-4-1)</sup> for 1999-2012 documents or \usepackage{lettrine}[=v1.9] (documents from 2012 to July 2018) or \usepackage{lettrine}[=v2.0] (August 2018). Using any date in ISO format works too: \usepackage{lettrine}[=2014-03-15] will load v1.9.

<span id="page-4-1"></span><span id="page-4-0"></span><sup>4</sup>A LaTeX kernel dated 2018-04-01 or newer is required.  $5$ Don't forget the = sign!

## <span id="page-5-0"></span>**2 TEXnical details**

The lettrine package uses the rollback mechanism introduced by the LaTeX Team to provide easier backward compatibility. The current release requires a LaTeX version not older than 2022-06-01 (kernel packages ltkeys and xfp are required).

```
1 \DeclareRelease{v1.6}{1999-03-03}{lettrine-2006-03-17.sty}
2 \DeclareRelease{v1.9}{2012-07-20}{lettrine-2015-08-31.sty}
3 \DeclareRelease{v2.0}{2018-07-21}{lettrine-2018-08-18.sty}
4 \DeclareRelease{v2.3}{2022-09-25}{lettrine-2022-09-25.sty}
5 \DeclareRelease{v2.4}{2023-04-18}{lettrine-2023-04-18.sty}
6 \DeclareCurrentRelease{}{2023-07-02}
7 \RequirePackage{xfp}
```
Default initializations: define the necessary counters, lengths, and commands to hold the default settings and set these default settings. They can be overwritten in file lettrine.cfg.

```
8 \newcounter{DefaultLines}
9 \setcounter{DefaultLines}{2}
10 \newcounter{DefaultDepth}
11 \newcommand*{\DefaultOptionsFile}{\relax}
12 \newcommand*{\DefaultLoversize}{0}
13 \newcommand*{\DefaultLraise}{0}
14 \newcommand*{\DefaultLhang}{0}
15 \newdimen\DefaultFindent
16 \setlength{\DefaultFindent}{\z@}
17 \newdimen\DefaultNindent
18 \setlength{\DefaultNindent}{0.5em}
19 \newdimen\DefaultSlope
20 \setlength{\DefaultSlope}{\z@}
21 \newdimen\DiscardVskip
22 \setlength{\DiscardVskip}{1\p@}
23 \newif\ifLettrineImage
24 \newif\ifLettrineOnGrid
25 \newif\ifLettrineRealHeight
```
Then let's define the necessary internal counters, lengths, and commands.

```
26 \newsavebox{\L@lettrine}
27 \newsavebox{\L@lbox}
28 \newsavebox{\L@tbox}
29 \newcounter{L@lines}
30 \newcounter{L@depth}
31 \newdimen\L@Pindent
32 \newdimen\L@Findent
33 \newdimen\L@Nindent
34 \newdimen\L@lraise
35 \newdimen\L@first
36 \newdimen\L@next
37 \newdimen\L@slope
38 \newdimen\L@height
39 \newdimen\L@novskip
40 \newdimen\L@ruleht
41 \newdimen\L@target@ht
```

```
42 \newdimen\L@target@dp
43 \newdimen\L@target@tht
44 \newdimen\LettrineWidth
45 \newdimen\LettrineHeight
46 \newdimen\LettrineDepth
47 \newcommand*{\L@file}{}
48 \newcommand*{\L@hang}{}
49 \newcommand*{\L@oversize}{}
50 \newcommand*{\L@raise}{}
51 \newcommand*{\L@ante}{}
52 \newif\ifL@image
53 \newif\ifL@grid
54 \newif\ifL@realh
```

```
\LettrineTestString As some font designers apply optical correction to capitals C, G, O, or Q (they are
                     slightly taller than 'T' or 'Z'), they are better left out of \LettrineTestString. EFTZ
                     should be a good default for most fonts.
```

```
55 \newcommand*{\LettrineTestString}{EFTZ}
```
Load a local config file if present in LaTeX's search path.

```
56 \InputIfFileExists{lettrine.cfg}
57 {\typeout{Loading lettrine.cfg}}
58 {\typeout{lettrine.cfg not found, using default values}}
```
Global package options enable to override the default values given above to generic parameters. These may be overriden again by options passed to the  $\let \right[]{\}$ command. This code is based on ltkeys.dtx.

```
59 \DeclareKeys[LettrineGlobal]
60 {
61 lines.code = \setcounter{DefaultLines}{#1}
62 depth.code = \setcounter{DefaultDepth}{#1}
62 depth.code = \setcounter{De<br>63 lhang.store = \DefaultLhang
64 loversize.store = \DefaultLoversize ,
65 lraise.store = \DefaultLraise ,
66 findent.code = \setlength{\DefaultFindent}{#1} ,
\frac{6}{10} \frac{6}{10} \frac{6}{10} \frac{6}{10} \frac{6}{10} \frac{6}{10} \frac{6}{10} \frac{6}{10} \frac{6}{10} \frac{6}{10} \frac{6}{10} \frac{6}{10} \frac{6}{10} \frac{6}{10} \frac{6}{10} \frac{6}{10} \frac{6}{10} \frac{6}{10} \frac{6}{10} \frac{6}{10} 68 slope.code = \setlength{\DefaultSlope}{#1}<br>69 novskip.code = \setlength{\DiscardVskip}{#1}
69 novskip.code = \setlength{\DiscardVskip}{#1}
70 image.if = LettrineImage
71 grid.if = LettrineOnGrid
72 realheight.if = LettrineRealHeight
73 refstring.default:n = \left| \right| (l@initial
74 refstring.store = \LettrineTestString
75 optionsfile.store = \DefaultOptionsFile
76 }
77 \ProcessKeyOptions[LettrineGlobal]
```
Ditto for the \lettrine command's options.

```
78 \DeclareKeys[LettrineLocal]
79 {
80 lines.code = \setcounter{L@lines}{#1}
```
<span id="page-7-1"></span>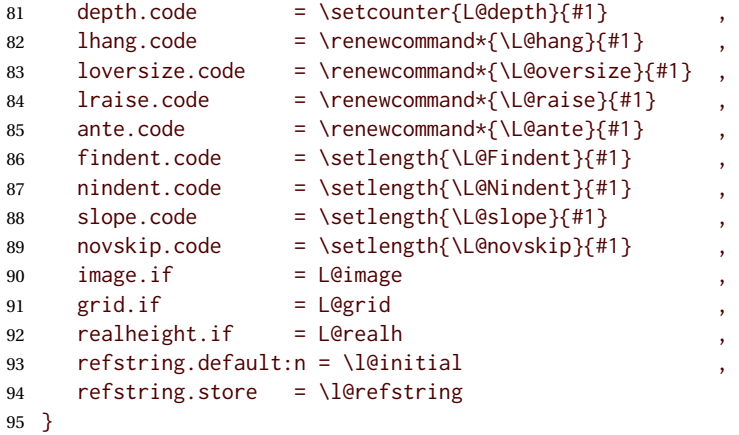

\LettrineTextFont In French, small caps usually follow the initial.

```
96\newcommand*{\LettrineTextFont}{\scshape}
97 \newcommand*{\LettrineSecondString}{x}
```
\LettrineFontHook \LettrineFontHook enables to select another font for the dropped capital. Its default definition is empty (the current text font is used).

98 \newcommand\*{\LettrineFontHook}{}

\computeL@height The default size for the dropped capital is computed so that the top of it is exactly aligned with the top of the following text; an extra height (positive or negative) may be added globally by redefining \Defaultloversize or locally using optional argument loversize=. If lines=1, the default size for the dropped capital is computed as if lines=2.

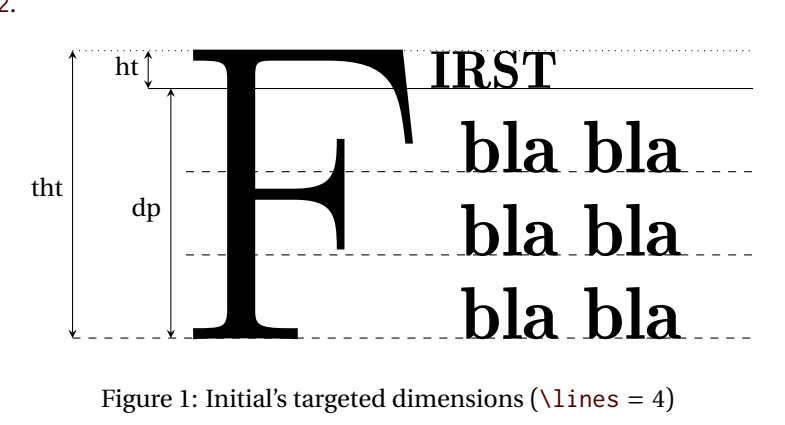

<span id="page-7-0"></span>Figure 1: Initial's targeted dimensions ( $\line \i$ lines = 4)

\computeL@height first computes the targeted height for the dropped capital and stores it into \L@target@tht. This height only depends on L@lines and on the height of \L@tbox (see fig. [1\)](#page-7-0). So options *must* be read and \L@tbox must be properly initialised *before* executing \computeL@height (see below in \@lettrine code).

\L@height is set to \L@target@tht raised by the \L@oversize factor.

```
99 \def\computeL@height{%
```

```
100 \setlength{\L@target@ht}{\ht\L@tbox}%
```
<span id="page-8-0"></span>As \baselineskip might be a rubber length, let's convert it into a 'dimen' using \@tempdima.

```
101 \@tempdima=\baselineskip
102 \setlength{\L@target@dp}{\value{L@lines}\@tempdima}%
103 \ifnum\value{L@lines}>1
104 \addtolength{\L@target@dp}{-\@tempdima}%
105 \else
106 \addtolength{\L@target@ht}{\L@target@dp}%
107 \setlength{\L@target@dp}{0pt}%
108 \fi
109 \setlength{\L@target@tht}{\L@target@ht}%
110 \addtolength{\L@target@tht}{\L@target@dp}%
111 \setlength{\L@height}{\L@target@tht}%
112 \addtolength{\L@height}{\L@oversize\L@target@tht}%
113 }
```
\compute@fontsize After executing \computeL@height, \L@height holds the exact height required for the dropped capital, nothing more is needed if the initial is a picture, otherwise we need to compute the matching \fontsize's value. This is done by measuring the height of a "reference'' capital (i.e. either listed in \LettrineTestString or the initial itself ). This command compares the height of a "reference'' capital scaled by \fontsize with argument \L@height, to \L@height (the required height for the initial); both are converted into integers (in sp), to compute a ratio \L@factor (decimal number). Then, the initial will be scaled by \L@factor\L@height. Starting with v2.40, \L@factor is computed by \fpeval from xfp.sty.

> If the option refstring is set in the \lettrine command the initial itself is taken as reference to compute \fontsize, this can be handy when working with fancy fonts (i.e. cfr-initials, Yinit). In most cases, the default is a better choice .

```
114 \def\compute@fontsize{%
115 \ifx\l@refstring\@empty
116 \def\Lettrine@RefString{\LettrineTestString}%
117 \else
118 \def\Lettrine@RefString{\l@refstring}%
119 \fi
120 \sbox{\@tempboxa}{\LettrineFontHook
121 \fontsize{\L@height}{\L@height}\selectfont
122 \Lettrine@RefString}%
123 \@tempcnta=\ht\@tempboxa
124 \ifnum\@tempcnta=0
125 \PackageWarning{lettrine}{Unable to compute \protect\fontsize!%
126 \MessageBreak \protect\LettrineTestString\space empty? reported}
127 \def\L@factor{1}%
128 \else
129 \@tempcntb=\L@height
130 \def\L@factor{\fpeval{\the\@tempcntb/\the\@tempcnta}}%
131 \fi
132 }
```
\LettrineFont \fontsize's argument providing the requested \L@height is \L@factor\L@height.

```
133 \newcommand*{\LettrineFont}{%
134 \LettrineFontHook
```

```
135 \fontsize{\L@factor\L@height}{\L@factor\L@height}%
136 \selectfont
137 }
```
\LettrineImage The following definition is for use with dropped capitals defined as images: EPS, PDF, JPG, PNG files (see examples in lettrine-demo-fr.tex). Its requires the graphicx package to be loaded in the preamble with \usepackage{graphicx}. The image's height is computed just as in the standard case and passed to \includegraphics.

```
138 \newcommand*{\LettrineImage}{%
139 \LettrineFontHook\includegraphics[height=\L@height]%
140 }
```
\setupL@lbox The next (internal) command computes the requested size for the initial (letter or image) and prepares a box \L@lbox holding it.

```
141 \def\setupL@lbox{%
142 \computeL@height
143 \ifL@image
144 \sbox{\L@lbox}{\LettrineImage{\l@initial}}%
145 \else
146 \compute@fontsize
147 \sbox{\L@lbox}{\LettrineFont \l@initial}%
148 \fi
149 }
```
\LettrineOptionsFor This command is to be used in an optional config file (the name of which is found in \DefaultOptionsFile) to set the values of parameters on a per character basis, for instance: \LettrineOptionsFor{A}{slope=0.6em, findent=-1em, nindent=0.6em}

```
150 \newcommand*{\LettrineOptionsFor}[2]{%
151 \edef\l@tmpa{#1}%
```
Gobble potential color commands for the initial.

```
152 \begingroup
153 \def\color##1##{\l@color{##1}}%
154 \let\l@color\@gobbletwo
155 \def\textcolor##1##{\l@textcolor{##1}}%
156 \def\l@textcolor##1##2##3{##3}%
157 \xdef\l@tmpb{\l@initial}%
158 \endgroup
159 \ifx\l@tmpa\l@tmpb \SetKeys[LettrineLocal]{#2}\fi
160 }
```
\lettrine Now let's define the \lettrine command.

```
161 \def\lettrine{\@ifnextchar[\@lettrine{\@lettrine[]}}
162 \def\@lettrine[#1]#2#3{%
163 \def\l@initial{#2}\let\l@refstring\@empty
```
<span id="page-10-1"></span>First reset the parameters to their default values:

```
164 \setcounter{L@lines}{\value{DefaultLines}}%
165 \setcounter{L@depth}{\value{DefaultDepth}}%
166 \renewcommand*{\L@hang}{\DefaultLhang}%
167 \renewcommand*{\L@oversize}{\DefaultLoversize}%
168 \renewcommand*{\L@raise}{\DefaultLraise}%
169 \renewcommand*{\L@ante}{}%
170 \setlength{\L@Findent}{\DefaultFindent}%
171 \setlength{\L@Nindent}{\DefaultNindent}%
172 \setlength{\L@slope}{\DefaultSlope}%
173 \setlength{\L@novskip}{\DiscardVskip}%
174 \ifLettrineImage\L@imagetrue\else\L@imagefalse\fi
175 \ifLettrineOnGrid\L@gridtrue\else\L@gridfalse\fi
176 \ifLettrineRealHeight\L@realhtrue\else\L@realhfalse\fi
```
Then take the local options passed to  $\lettime$  into account. The content of  $\Letbox$ depends on option realheight, so we have to initialise the \L@tbox content now  $6$ .

```
177 \SetKeys[LettrineLocal]{#1}%
178 \sbox{\L@tbox}{\LettrineTextFont{\LettrineSecondString}}%
179 \ifL@realh
180 \def\@tempa{#3}%
181 \ifx\@tempa\@empty
182 \PackageWarning{lettrine.sty}%
183 {Empty second argument,\MessageBreak
184 ignoring option `realheight';}%
185 \else
186 \sbox{\L@tbox}{{\LettrineTextFont{#3}}}%
187 \fi
188 \fi
```
Then try to read an optional file (its name is given by \DefaultOptionsFile), do this inside a group, and define a global command \l@LOKeys which will expand to the list of options given by \LettrineOptionsFor for the current initial (defined by #2)…

Take the per character config file into account if any.

```
189 \if\DefaultOptionsFile\relax
190 \else
```
As some parameters' values findent, nindent and slope —which do not influence the initial's size— may be given relative to \LettrineWidth, the \L@lbox has to be set up to evaluate \LettrineWidth.

```
191 \setupL@lbox
192 \setlength{\LettrineWidth}{\wd\L@lbox}%
193 \InputIfFileExists{\DefaultOptionsFile}%
194 {}%
195 {\PackageWarning{lettrine.sty}%
196 {File \DefaultOptionsFile\space not found}%
197 }%
```
As local options prevail on those held in the config file, we have to read again the optionnal argument of \lettrine.

<span id="page-10-0"></span> $6N$ ow means before eventually reading the per character config file.

```
198 \SetKeys[LettrineLocal]{#1}%
199 \fi
```
Store the initial's final dimensions,

```
200 \setupL@lbox
201 \setlength{\LettrineWidth}{\wd\L@lbox}%
202 \setlength{\LettrineHeight}{\ht\L@lbox}%
203 \setlength{\LettrineDepth}{\dp\L@lbox}%
```
and reset \L@tbox's content (mandatory in case realheight=false):

\sbox{\L@tbox}{{\LettrineTextFont{#3}}}%

Start a new paragraph and compute in  $\L$ eruleht the height of the top part of the dropped capital which raises above the paragraph's first baseline.

The basis for \L@raise (and \L@oversize, see \LettrineFont) is \L@target@tht.

```
205 \par
206 \setlength{\L@ruleht}{\LettrineHeight}%
207 \setlength{\L@lraise}{\L@raise\L@target@tht}%
208 \addtolength{\L@ruleht}{\L@lraise}%
209 \ifnum\value{L@lines}>\@ne
210 \@tempcnta=\value{L@lines}%
211 \advance\@tempcnta \m@ne
212 \addtolength{\L@ruleht}{-\@tempcnta\baselineskip}%
213 \addtolength{\L@lraise}{-\L@target@dp}%
214 \fi
```
When  $\Lambda$ : Ceruleht is larger than  $\backslash$  baselineskip -  $\Lambda$ : Cenovskip and the grid option is true, let's skip an integer number of \baselineskip (and smash the dropped cap, see below).

```
215 \@tempdima=\L@ruleht
216 \advance\@tempdima \L@novskip
217 \@tempdimb=\baselineskip
218 \ifdim\@tempdima>\@tempdimb
219 \ifL@grid
220 \@tempcnta=\z@
221 \loop\ifdim\@tempdima>\@tempdimb
222 \advance\@tempcnta \@ne
223 \advance\@tempdima -\@tempdimb
224 \repeat
225 \vskip\@tempcnta\baselineskip
226 \fi
227 \fi
```
Print some informations about accuracy to the log file,

```
228 \begingroup
229 \def\IeC##1{##1}%
230 \@tempdima=\L@oversize pt\relax
231 \PackageInfo{lettrine.sty}%
232 {Targeted height = \the\L@target@tht\MessageBreak
233 (for loversize=0, accent excluded),\MessageBreak
234 Lettrine height = \the\LettrineHeight\space (#2)%
235 \ifdim\@tempdima>\z@\space loversize=\L@oversize\fi;%
```
<span id="page-12-0"></span>\MessageBreak reported}%

\endgroup

We (mis)use the length \L@first to compute the width of the text eventually coming before the dropped capital. It is reset later on to hold the first line's length.

```
238 \setlength{\L@Pindent}{\wd\L@lbox}%
239 \addtolength{\L@Pindent}{-\L@hang\wd\L@lbox}%
240 \settowidth{\L@first}{\L@ante}%
241 \addtolength{\L@Pindent}{\L@first}%
242 \addtolength{\L@Pindent}{\L@Findent}%
243 \setlength{\L@first}{\linewidth}%
244 \addtolength{\L@first}{-\L@Pindent}%
```
Now let's compute \L@Nindent and \L@next for the next lines.

```
245 \addtolength{\L@Nindent}{\L@Pindent}%
246 \setlength{\L@next}{\linewidth}%
247 \addtolength{\L@next}{-\L@Nindent}%
```
This is for quotation, quote, abstract… environments: \linewidth is set by these environments, all we have to do is to shift our text left by *\@totalleftmargin.* 

```
248 \addtolength{\L@Pindent}{\@totalleftmargin}%
249 \addtolength{\L@Nindent}{\@totalleftmargin}%
```
Now, set up the shape of the new paragraph (designed by \parshape).

```
250 \addtocounter{L@lines}{1}%
251 \addtocounter{L@lines}{\value{L@depth}}%
252 \def\L@parshape{\c@L@lines \the\L@Pindent \the\L@first}%
253 \@tempcnta=\tw@
254 \@whilenum \@tempcnta<\c@L@lines\do{%
255 \edef\L@parshape{\L@parshape \the\L@Nindent \the\L@next}%
256 \addtolength{\L@Nindent}{\L@slope}%
257 \addtolength{\L@next}{-\L@slope}%
258 \advance\@tempcnta\@ne}%
259 \edef\L@parshape{\L@parshape \@totalleftmargin \the\linewidth}%
260 \noindent
261 \parshape=\L@parshape\relax
```
Write the dropped capital into the left margin, and wrap the rest of paragraph around it.

```
262 \llap{\mbox{\L@ante}\smash{\raisebox{\L@lraise}{\usebox{\L@lbox}}}%
263 \ifL@grid\else\rule{0pt}{\L@ruleht}\fi
264 \hskip \the\L@Findent}%
265 \unhcopy\L@tbox\relax
```
A \parshape reset is required in abstract, quote and quotation environments beginning with \lettrine and spreading over several paragraphs. When the list ends, \parshape returns to 0.

```
266 \ifnum\@listdepth>0 \Lreset@listparshape \fi
267 }
```
This ends the definition of \lettrine; \Lreset@listparshape adds the parshape reset to the first occurence of \everypar following the \lettrine command.

 \newtoks\Llist@everypar \def\Lreset@listparshape{% \let\Lnew@everypar\everypar \Llist@everypar=\expandafter{\the\everypar}% \Lnew@everypar={\the\Llist@everypar 273 \parshape=\@ne \@totalleftmargin \linewidth \relax \let\everypar\Llist@everypar 

}

## **3 Configuration file**

```
277 %% lettrine.cfg: configuration file for lettrine.sty
278 %%
279 %% If you want to customize lettrine, please *do not* hack into the
280 %% code, copy this file to your working directory and customize the
281 %% copy as you like.
282 %%
283 %% Uncomment any of these lines and change the parameters' values
284 %% to fit your needs (see lettrine.dtx).
285 %%
286 %%\setcounter{DefaultLines}{2}
287 %%\setcounter{DefaultDepth}{0}
288 %%
289 %% These are *decimal* numbers:
290 %%\renewcommand*{\DefaultLoversize}{0}
291 %%\renewcommand*{\DefaultLraise}{0}
292 %%\renewcommand*{\DefaultLhang}{0}
293 %%
294 %% These are *lengths* (don't forget the unit):
295 %%\setlength{\DefaultFindent}{0pt}
296 %%\setlength{\DefaultNindent}{0.5em}
297 %%\setlength{\DefaultSlope}{0mm}
298 %%\setlength{\DiscardVskip}{1pt}
299 %%
300 %% Theses are *flags* (value=true/false):
301 %%\LettrineImagefalse
302 %%\LettrineOnGridfalse
303 %%\LettrineRealHeightfalse
304 %%
305 %% Theses are *commands* (value=string, only height matters):
306 %%\renewcommand*{\LettrineTestString}{EFTZ}
307 %%\renewcommand*{\LettrineSecondString}{x}
308 %%
309 %% In case you want to set parameters for some letters
310 %% in file `optfile.cfl'
311 %%\renewcommand{\DefaultOptionsFile}{optfile.cfl}
```
# **4 Change History**

Changes are listed in reverse order (latest first) from version 1.0

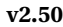

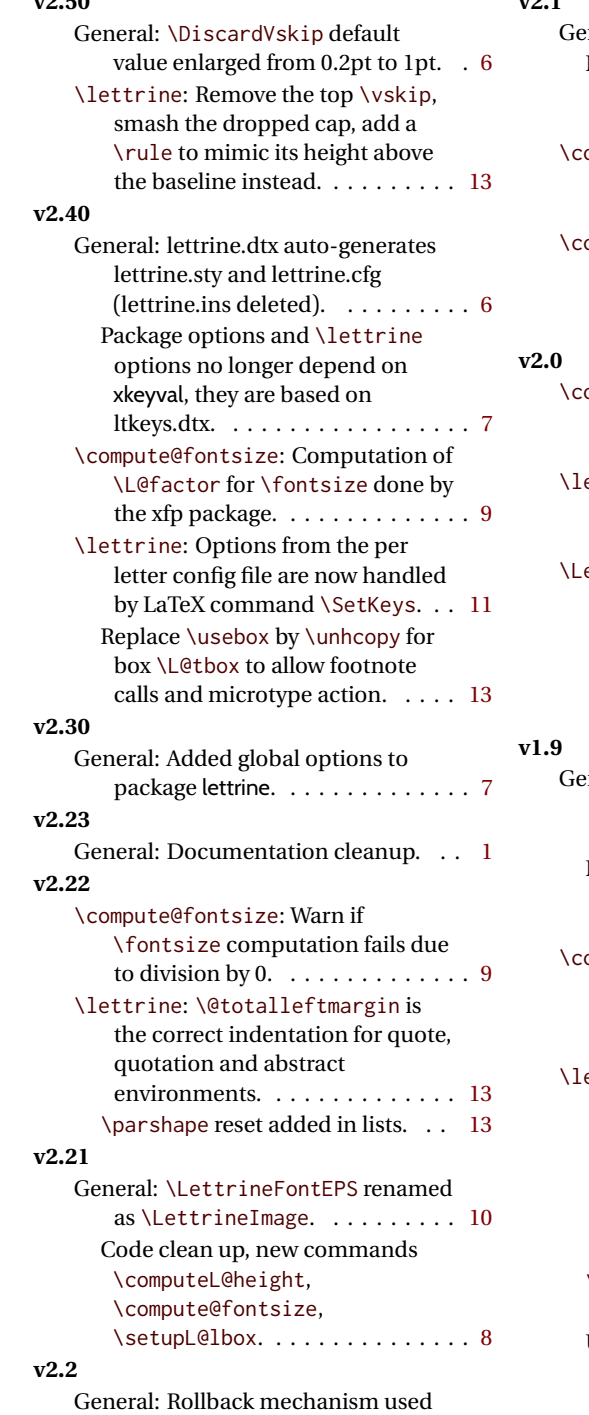

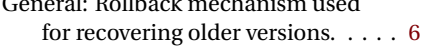

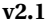

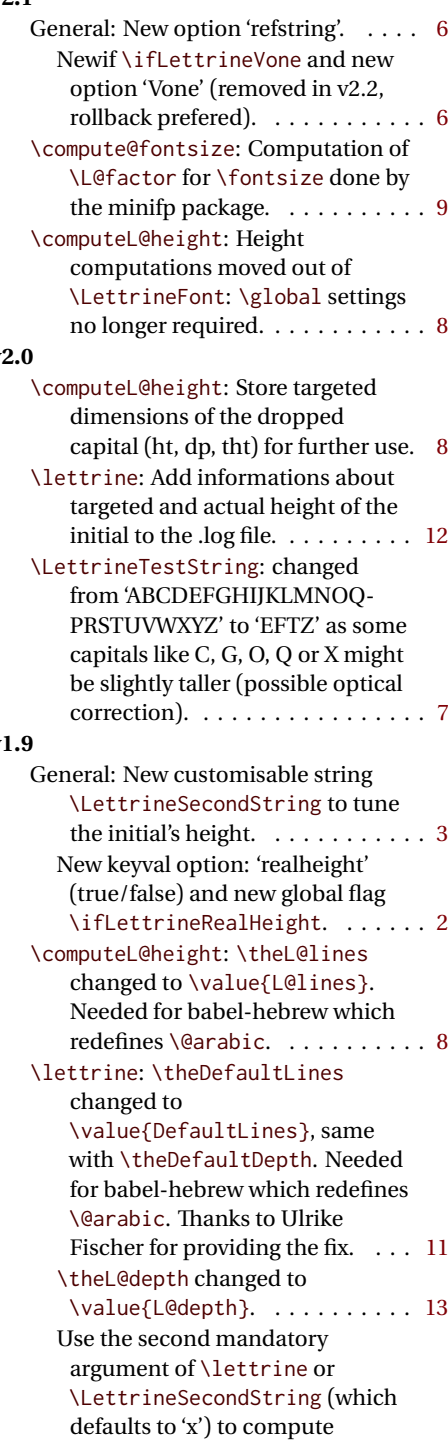

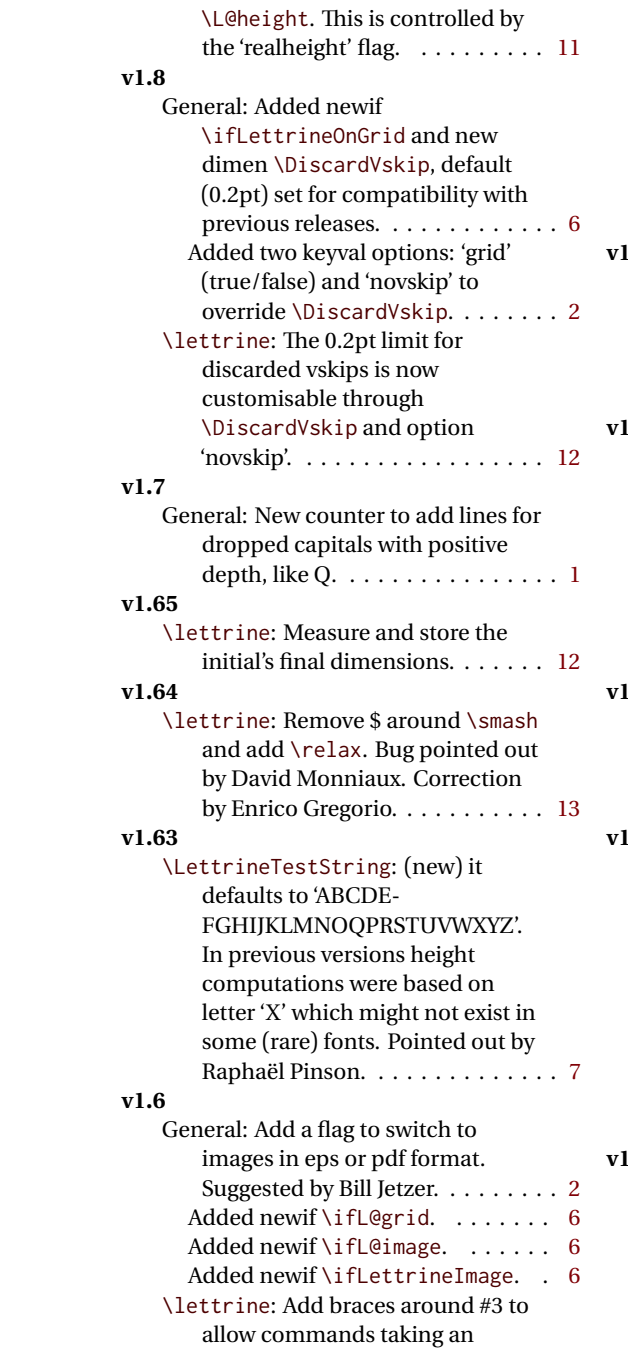

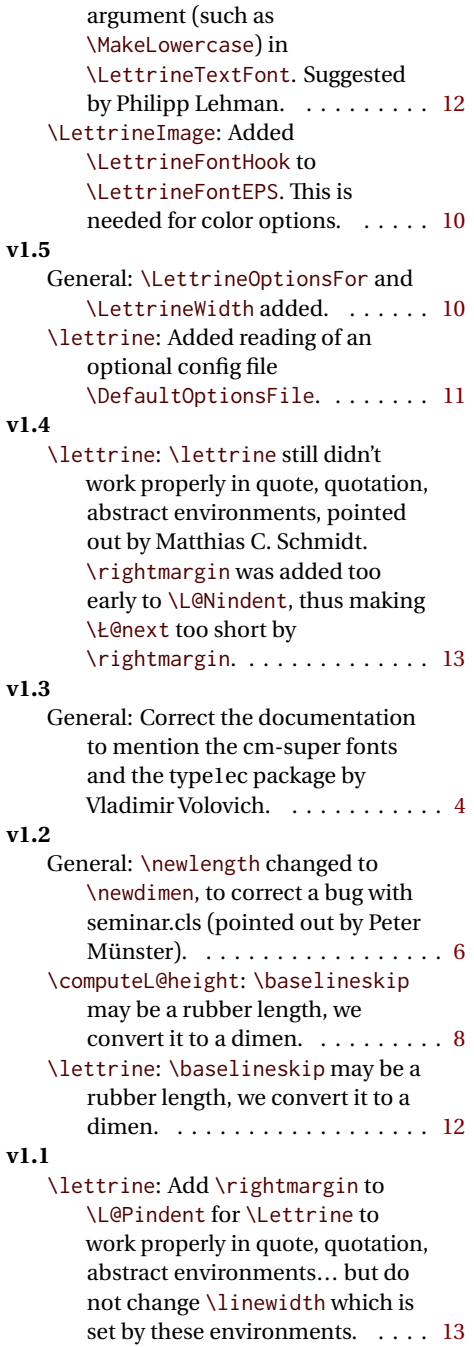